# **E** rescale

#### **Challenges of deploying your HPC application to the cloud**  November 12, 2016

Mulyanto Poort, VP Engineering mulyanto@rescale.com

1

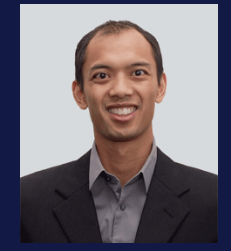

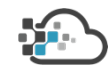

### **Overview**

- **Overview of Rescale**
- **Challenges of deploying software on Rescale**
- **How we install and deploy software**
- **Examples**
- **Future developments: ScaleX Developer**
- **Conclusions**

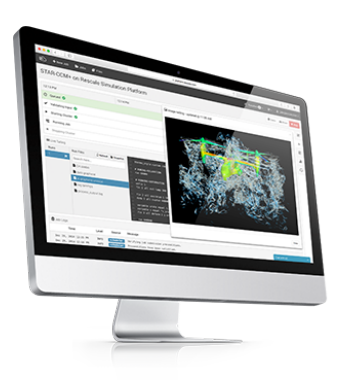

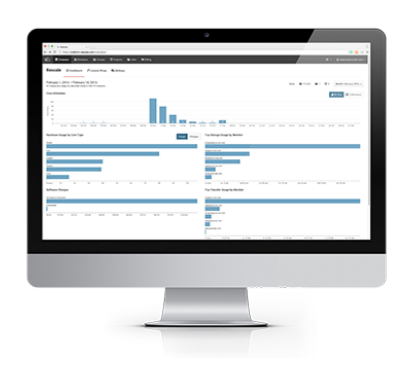

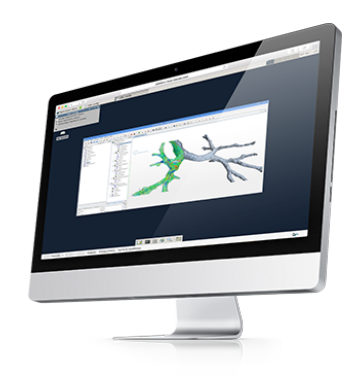

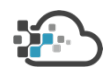

### Rescale - Company Profile Overview

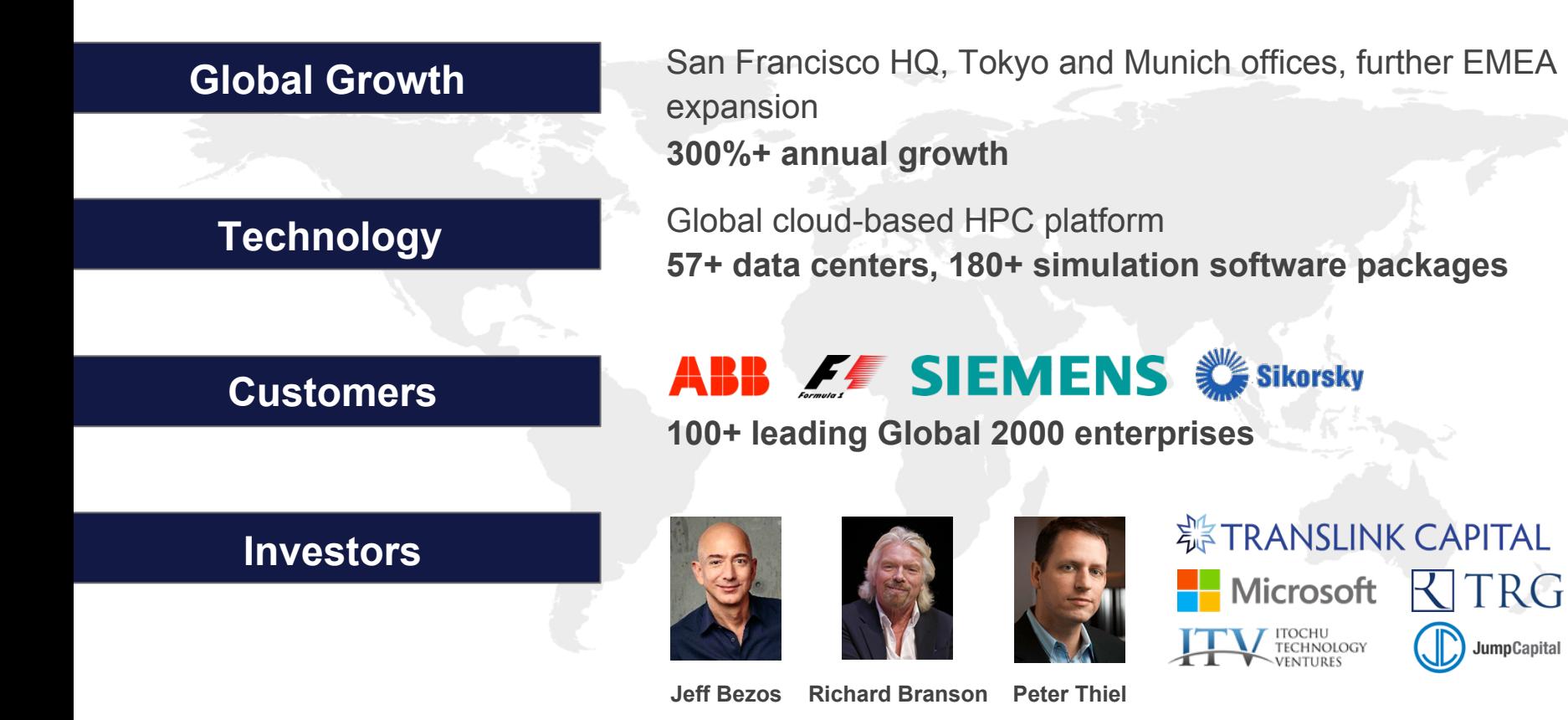

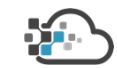

### Software on Rescale

## **180 Applications 26** On demand **- 80** Bring your own license **- 74** Free

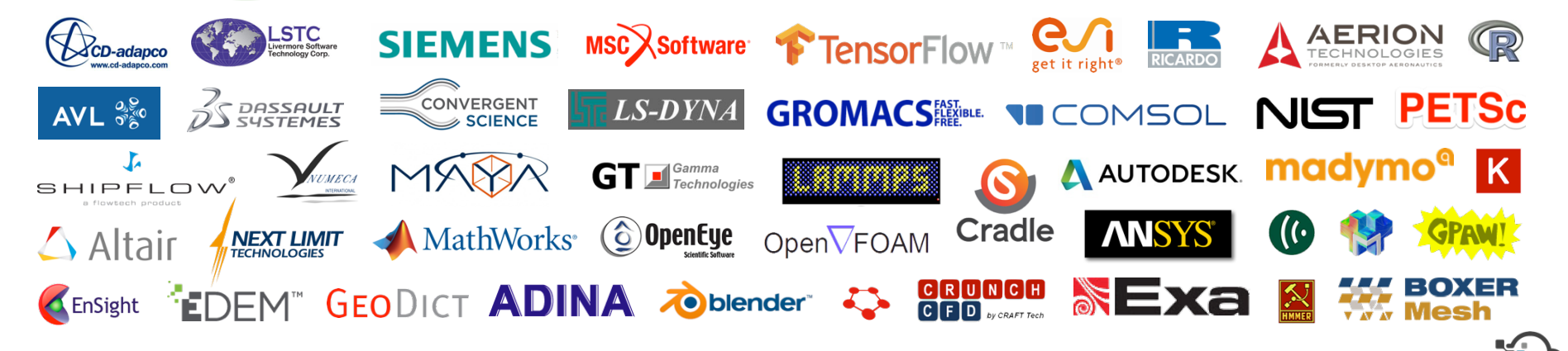

### Rescale's Cloud Infrastructure

# **9 Infrastructure Providers**

**58+ Datacenters - 5 regional platforms** 

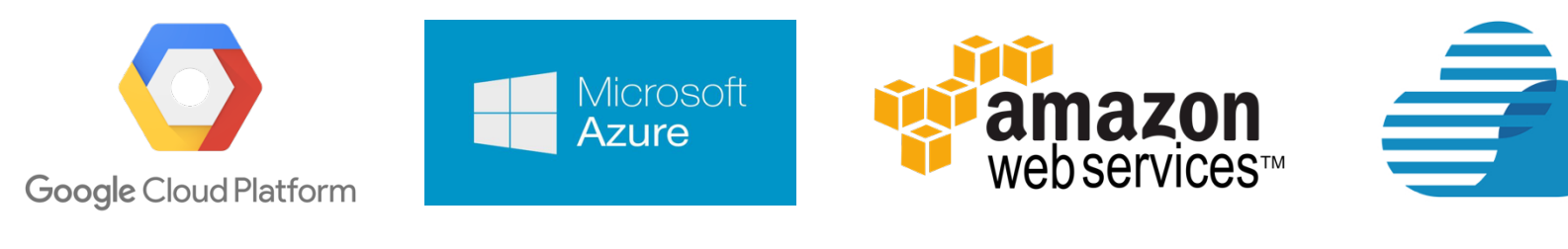

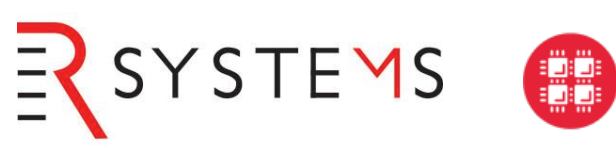

#### **Ohio Supercomputer Center**

An OH·TECH Consortium Member

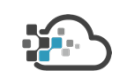

### Hardware on Rescale

# **33 Hardware Configurations**

### **Intel Xeon Sandy Bridge Ivy Bridge Haswell Broadwell Phi**

**Up to 64 cores per node Up to 2TB of RAM per node Up to 100Gbps EDR Infiniband** 

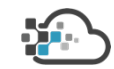

### The Challenge: Multiple providers

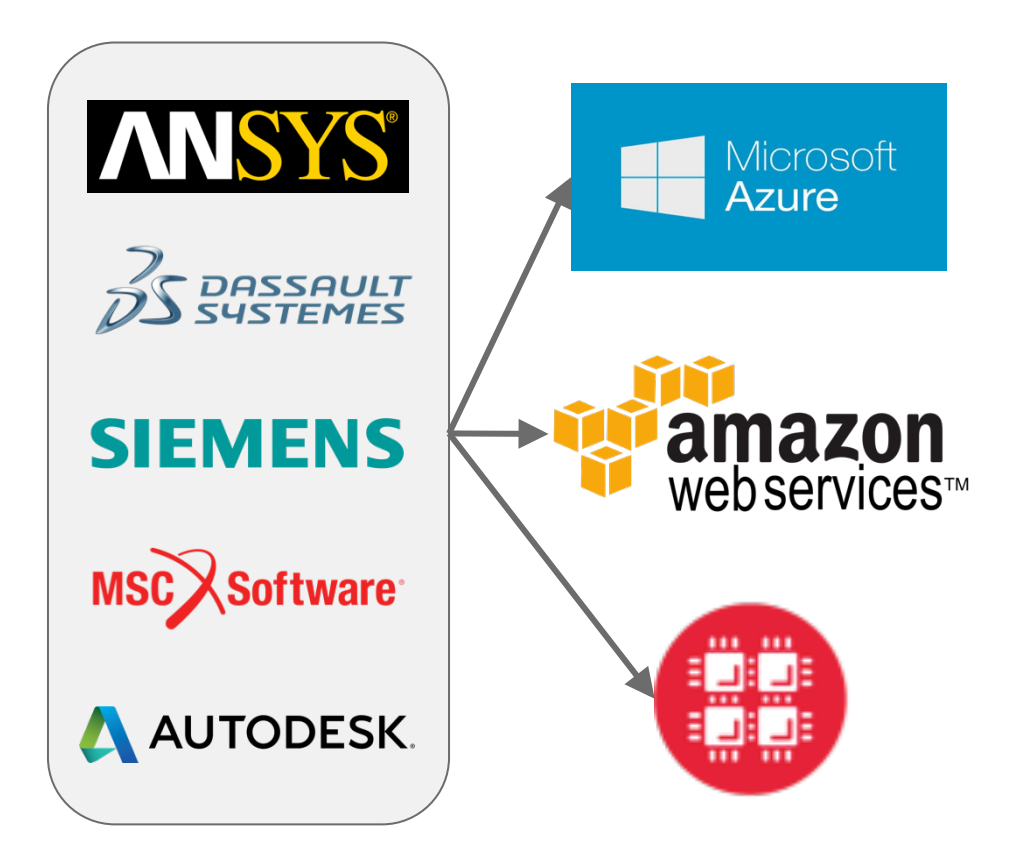

- RDMA works only with Intel MPI
- RDMA hardware not supported in all regions

- All hardware not supported in all regions
- Amazon Linux OS of choice
- Hard to distinguish hyperthreads from physical cores

- MVAPICH MPI Flavor of choice
- No root access to compute nodes
- Uses rsh instead of ssh
- Bare metal EDR infiniband

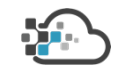

### The Challenge: Virtual vs Bare metal systems

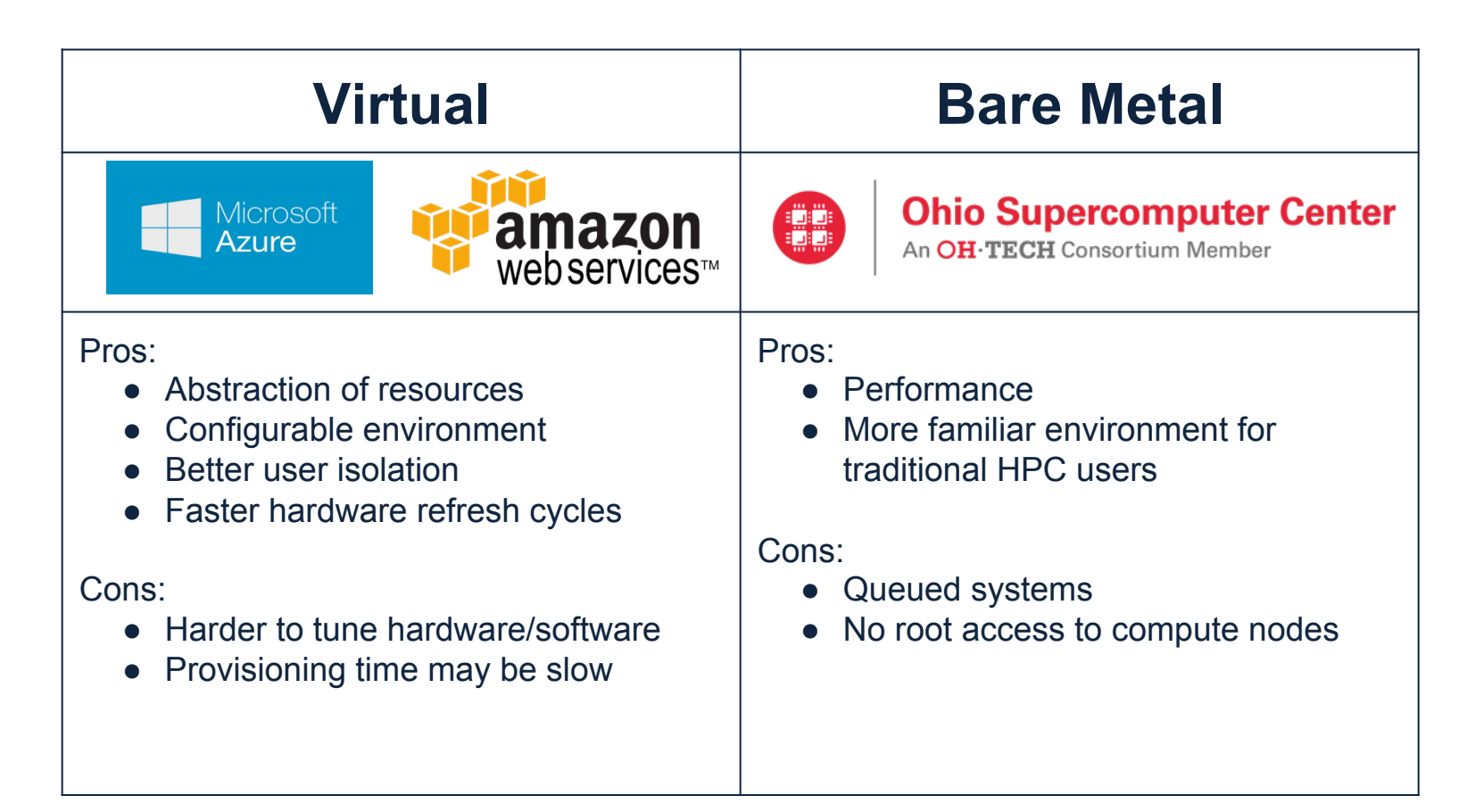

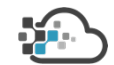

### The Challenge: Multiple regions

#### **Rescale Platforms**

- **platform.rescale.com**
- **eu.rescale.com**
- **kr.rescale.com**
- **itar.rescale.com**
- **platform.rescale.jp**

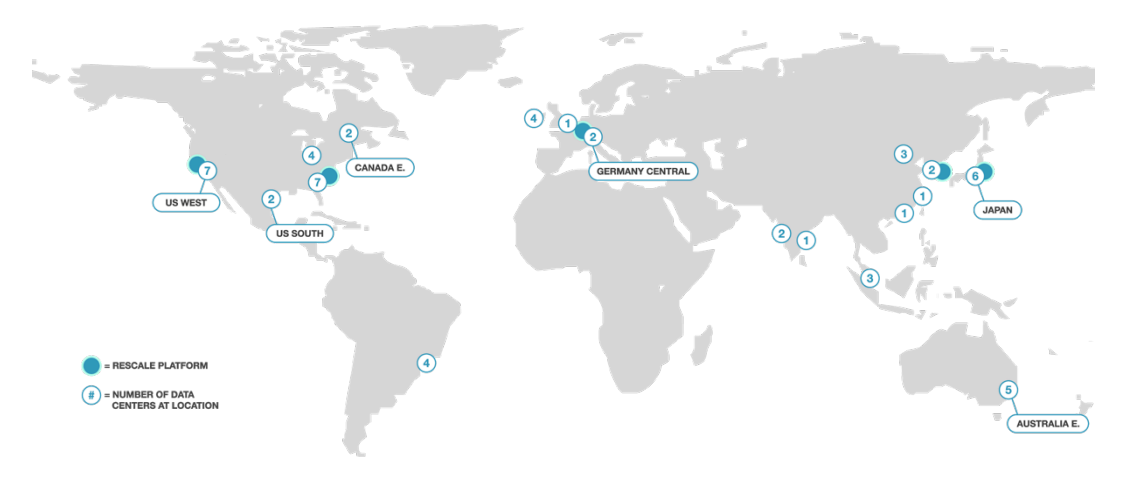

#### **Provider regions and clusters**

- **azure:** westus, westeurope, ... 38 regions
- **aws**: us-east, ap-northeast, … 18 regions
- **osc**: Owens, Ruby, Oakley

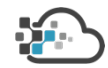

### The Challenge: Multiple OSes and software types

- Linux vs Windows
- Batch vs Virtual Desktop
- Bash vs Powershell

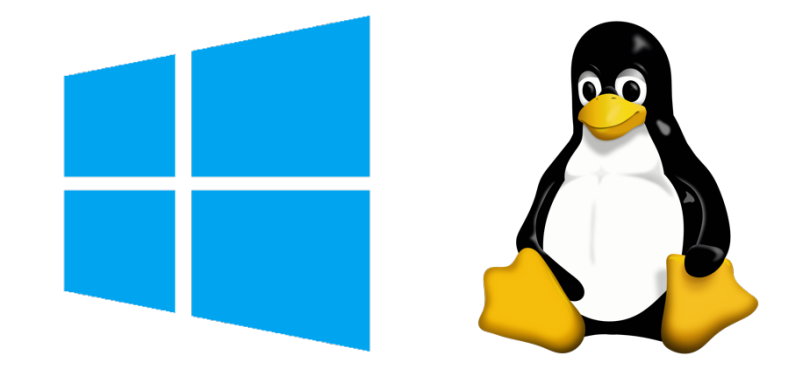

- Intel MPI, OpenMPI, MPICH, Platform MPI, MVAPICH, Microsoft MPI, Microsoft HPC PACK, charm++
- Support workflows with multiple applications / types of applications (e.g. co-simulation, MDO, etc.)

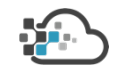

### Software installation principles on Rescale

Customer should not have to worry about where the software runs. In other words, the execution should be the same whether it runs on AWS or Azure or another provider

Abstraction of MPI

- Provide common command interface independent of hardware
- Automatically select optimal MPI for hardware
- Automatically set MPI options like affinity, binding, distribution and interconnect options

Maximize performance

Maximize compatibility with hardware and optimally utilize hardware

• Co-processors, GPUs, AVX2

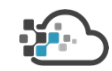

### Global install process

Initial Install

#### New Provider

#### New Version

#### **Initial Install**

- Install by hand
- Create automated installation script
- Run automated install
- **Create JSON definition** for installation
- Deploy to provider
- **Create regression test**

Time  $\sim$  16 hours

#### **Provider Install**

- Take base install put it in provider repository
- Create provider specific environment
- Pull down install from repository and install on new provider.
- Time  $\sim$  4 hours

#### **Add version to install script**

- versions=[10.0, 10.1]
- Run automated install
- Deploy to provider

Time  $\sim$  1 hour

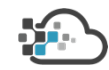

### Defining the installation: <software>.json

**<software>.json** 

**Description of software, list of versions, environment, license information, etc.** 

```
{	
       "software": "ansys",
       "description:	"Ansys	Software",	
       "versions": [
              {	
                     "version":	"17.0",	
                      "environment_variables":	[...],	
                      "installations":	[...],	
                      ...	
              },	
              {	
                     "version":	"16.2",	
                     "environment_variables":	[...],	
                      "installations":	[...],	
                      ...	
              }	
       ],	
       ...	
}
```
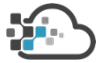

### Defining the installation: <software>.json

**<software>.json > environment variables Defines the environment the software runs in** 

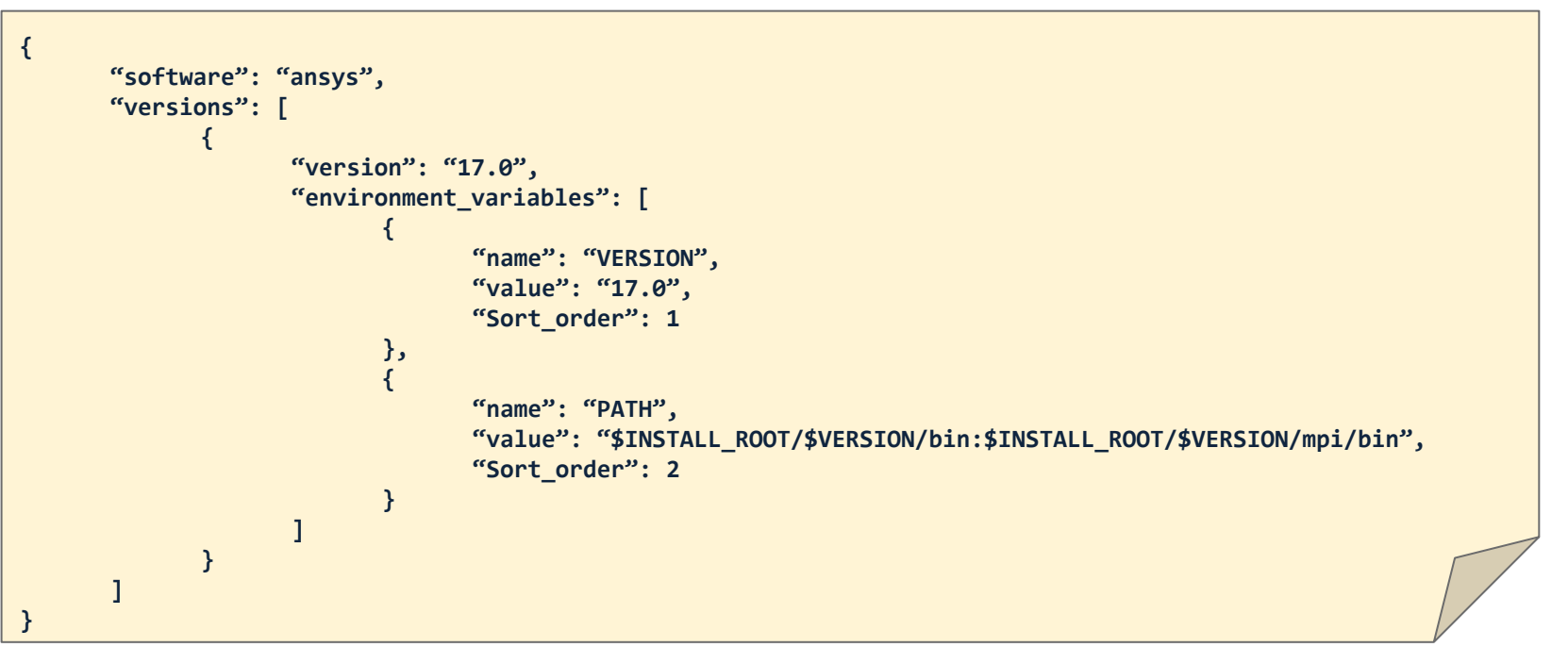

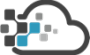

### Defining the installation: <software>.json

**<software>.json > installations** 

**These are references to the locations of the installations** 

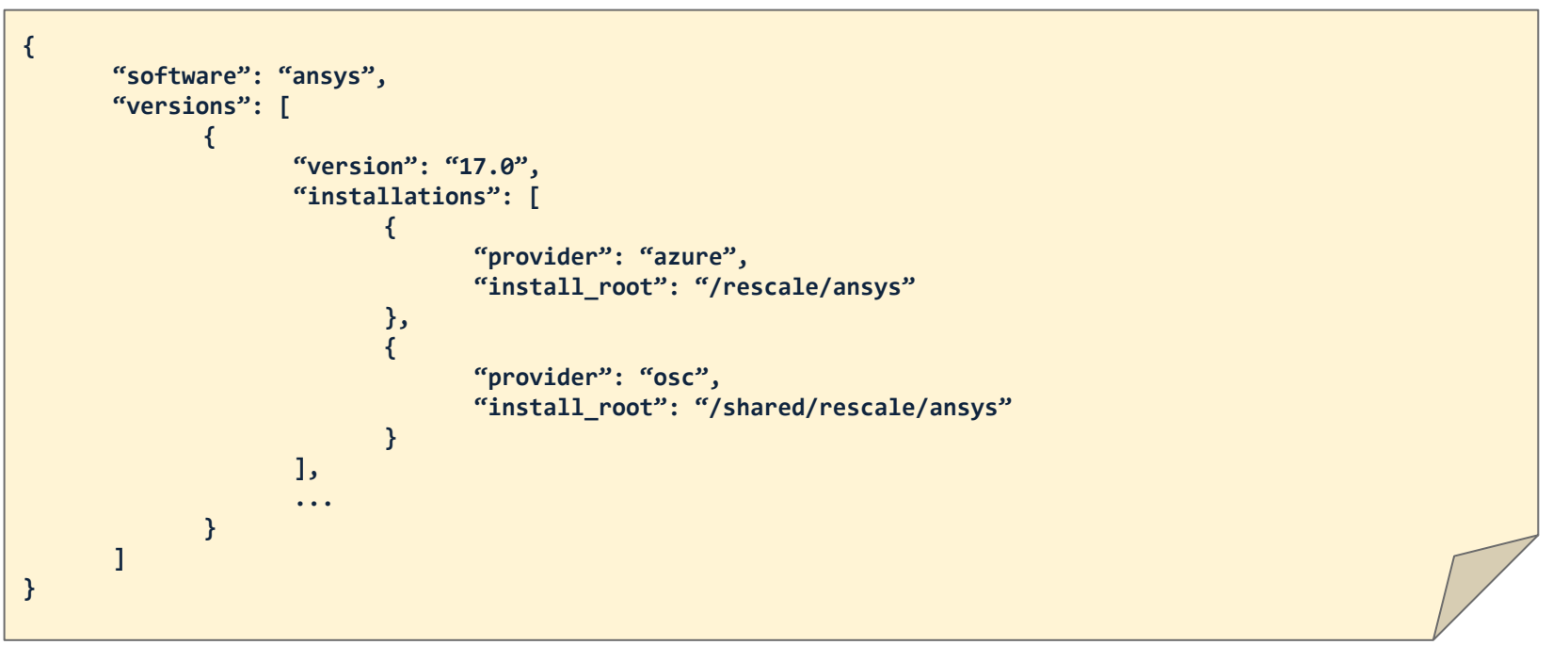

### Defining the installation: rescale-<software>.json

**rescale-<software>.json** 

**Defines the resources related to an install root** 

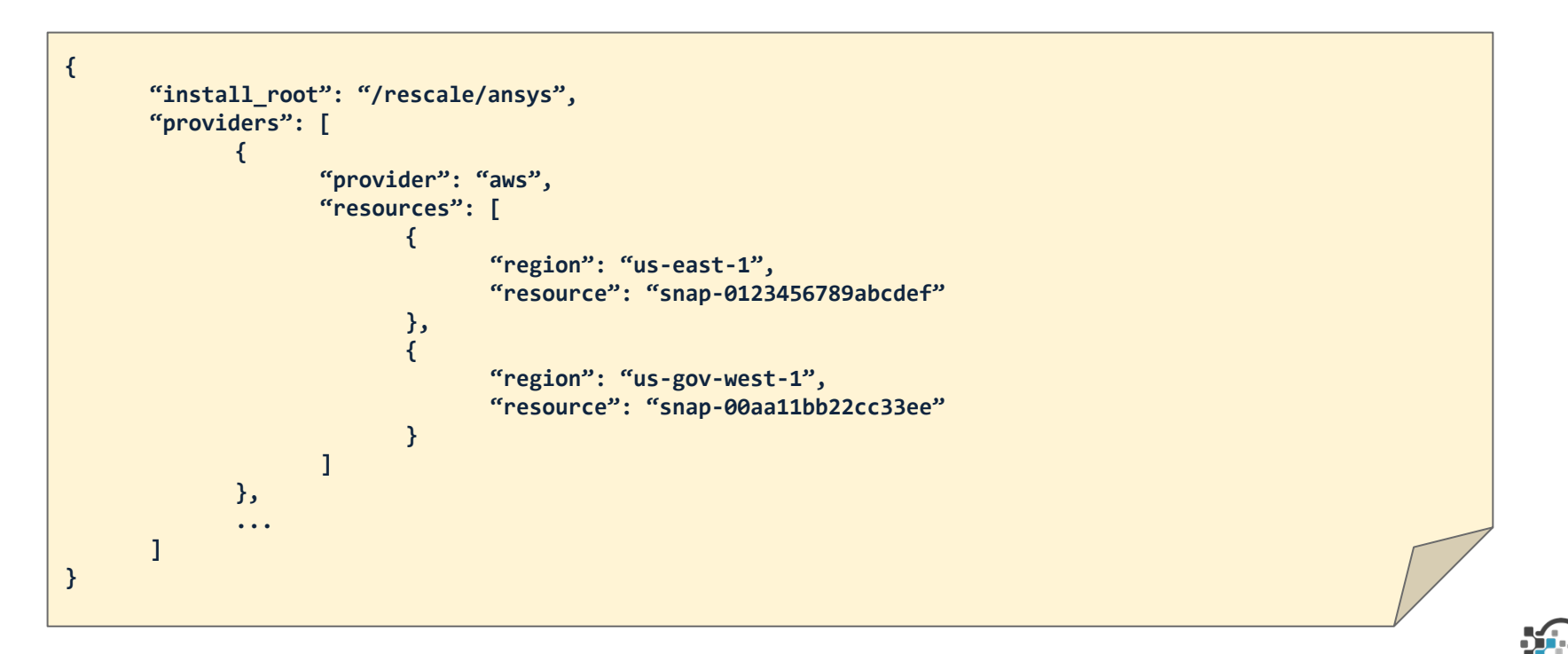

### The install process

Install

#### **Create base install**

- Silently install using shell or powershell script
- Install to snapshot, vhd or shared storage location

Stage + Test

#### **Replicate install**

- Copy install to different regions, storage accounts and clusters
- Use provider API or shell commands

**Update json definition files to reflect new resources** 

**Regression testing** 

#### **Deploy**

#### **Sync json definition with production databases**

• Make sure that running jobs are not affected by changes in database

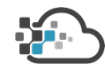

### The install process: Install

#### **Common interface for all providers:**

rescale-install --install-root /program/ansys fluids --provider azure

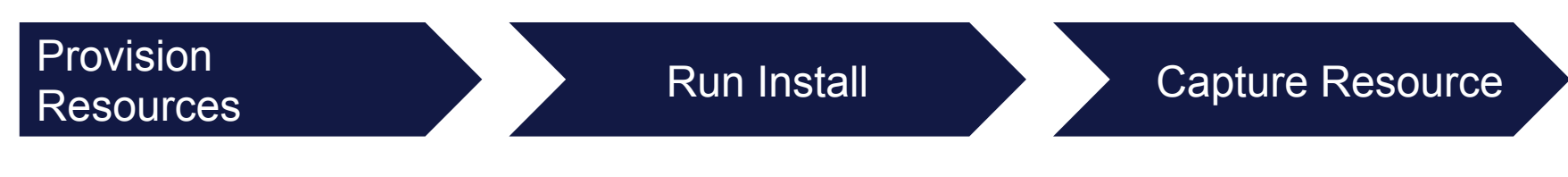

#### **For AWS, Azure, etc.**

- Provision VM/Instance
- Attach clean volume and mount it to <install-root>

#### **For bare metal providers**

● An ssh connection is opened to a login account on the cluster

#### **Execute install script**

- Powershell (Windows) or Bash (Linux)
- Pull down bits from blob storage
- Run pre-generated script to install software to <installroot>

#### **For AWS, Azure, etc**

• Snapshot or vhd is generated. The ID of the resource and save it to the JSON definition

#### **For bare metal providers**

● Install is archived and stored in a repository

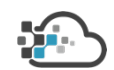

### The install process: Install > code

**Python Code** 

- **AWS Python SDK (**Boto, https://github.com/boto/boto**)**
- **Azure Python SDK (**https://github.com/Azure/azure-sdk-for-python**)**
- **Google Python SDK (**https://github.com/GoogleCloudPlatform/google-cloud-python**)**
- **Fabric (for ssh)**

#### **Common interface for provisioning install resources and executing commands on those resources:**

```
provider = 'azure'os = 'linux'provision resource = ProvisionResource(install settings, provider=provider, os=os)
install action = InstallAction(install settings, os=os)
provision_resource.with_action(install_action)
```
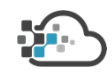

The install process: Stage

**Common Interface:** 

```
rescale-copy --from us-east-1 --to ap-northeast-1 --provider aws
```
**Features:** 

- **Use provider API when possible, otherwise rsync between regions**
- **For bare metal, pull installation from repository**
- **Save state. Make sure you don't copy if it's not necessary**

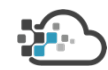

### The install process: Testing

#### **Regression Testing in Testing Environment**

- Use Rescale's API to re-run baseline jobs and compare against expected results
- Integrated with Jenkins build server
- Example definition

```
{	
      "environment": "testing",
      "baseline_job_id":	"aBcDeF"	
      "name": "Ansys MPI Test"
      "tags": [...]"tests":	[	
              {	
                           "type":	"file_content",	
                    "file_name": "output.log",
                    "Parameters":	[	
                           {"type":	"contains_regex",	"value":	"^.*[1-2][0-9]	seconds.*$"}	
                           {"type":	"line_count",	"value":	">256"}	
              }	
       ]	
}
```
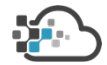

### How software is installed on Rescale > Deploy

#### **Definitions are synced to production databases**

- Integrated with jenkins build server
- Definitions are pulled from source control and synced with the production database.

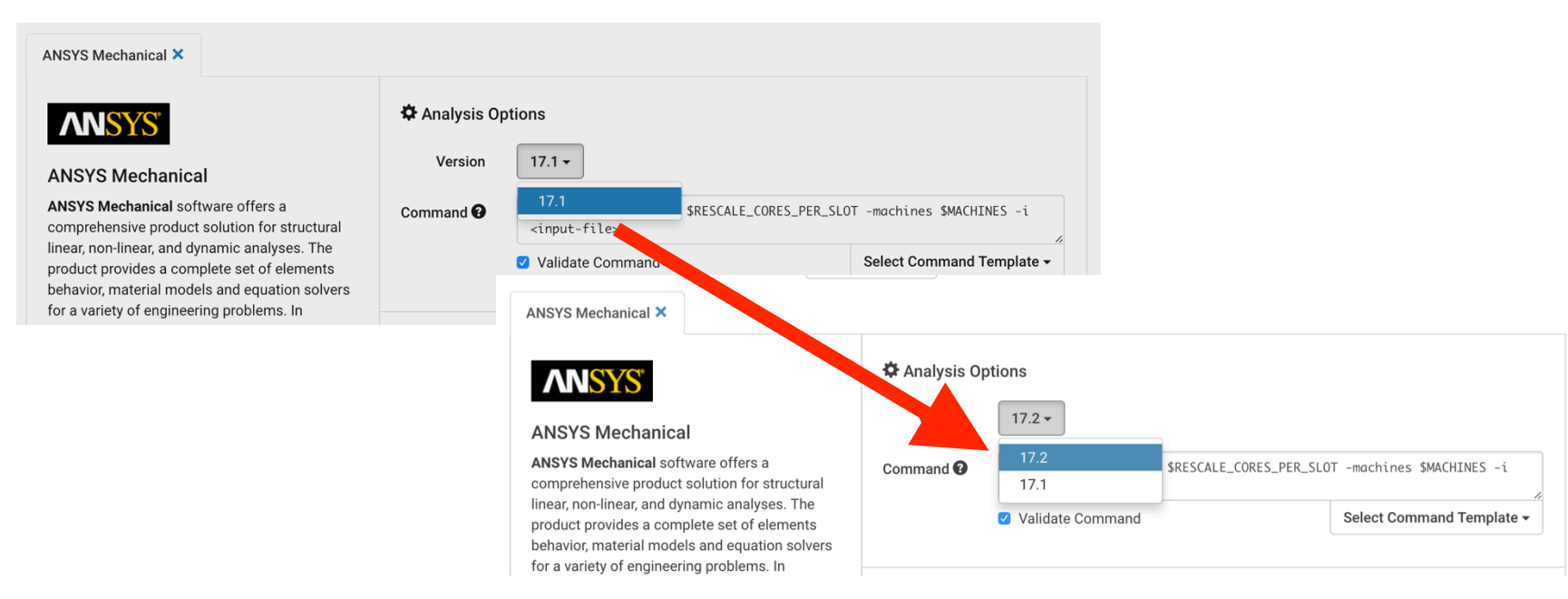

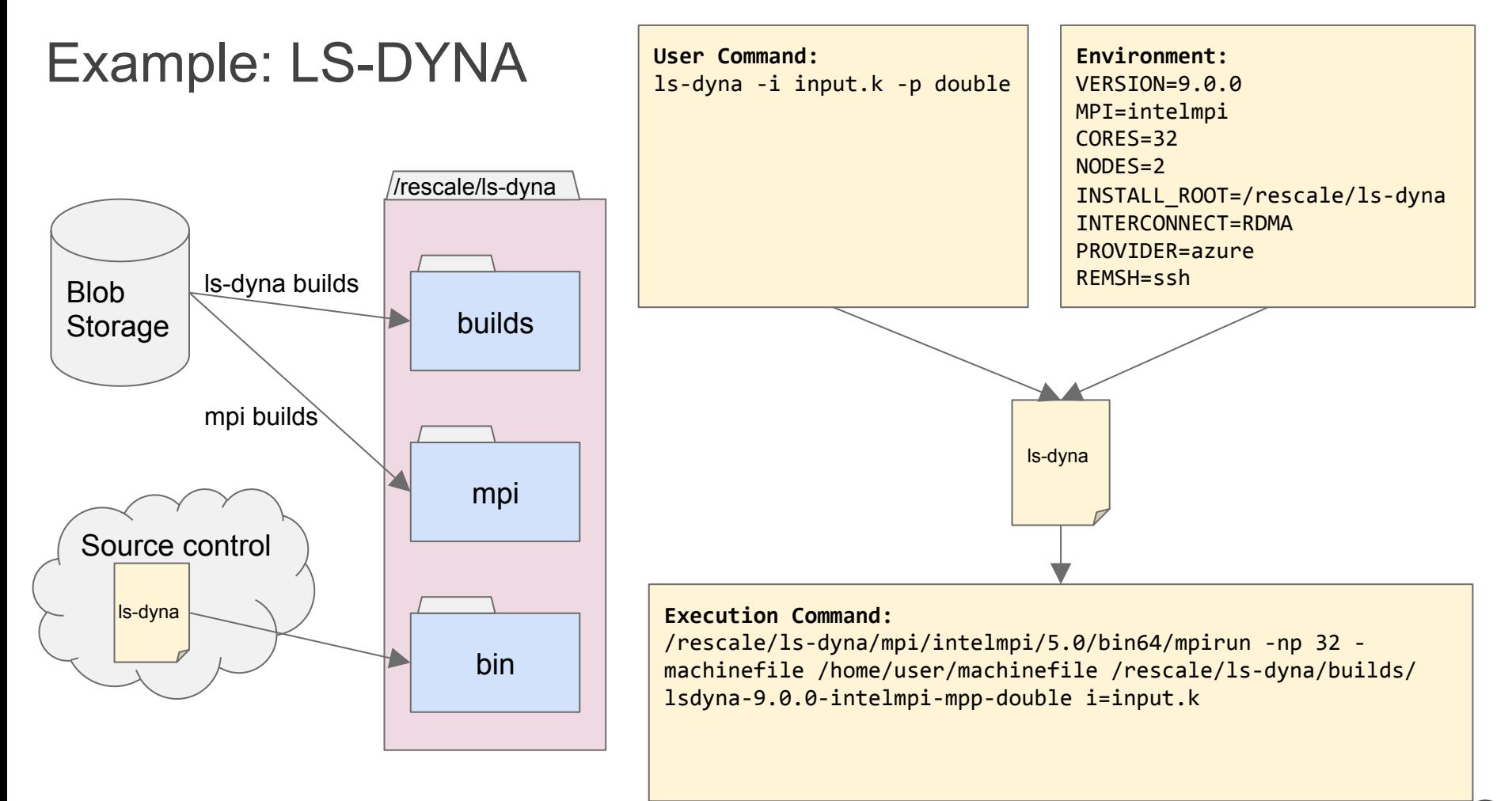

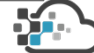

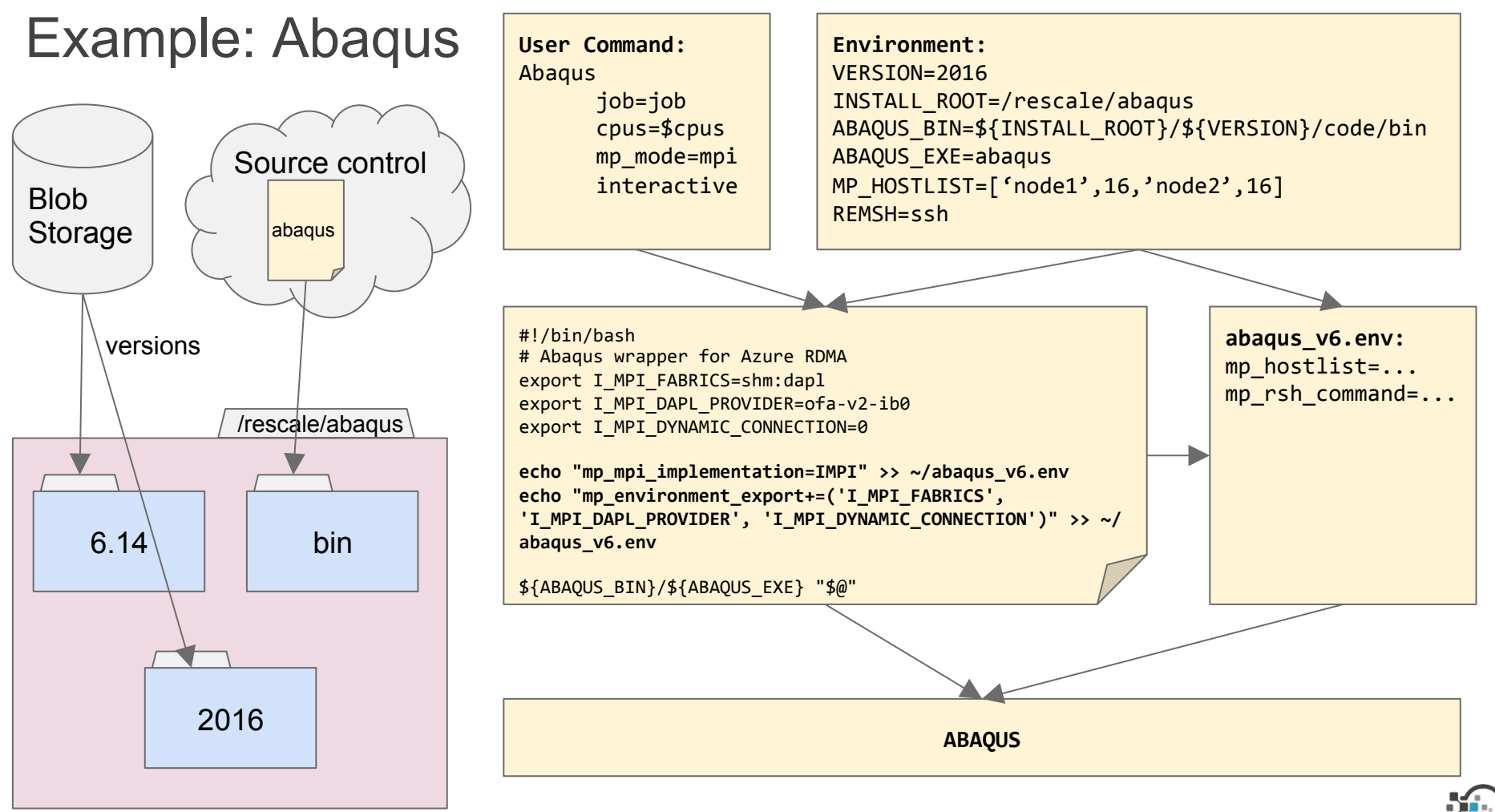

### Future plans

#### **ScaleX Developer**

- Provide a GUI to our tools to allow ISVs to deploy their software directly to Rescale
- Integrate with Rescale's ISV portal to manage installations and version access
- Integrate with continuous integration systems for testing dev builds and QA testing

#### **ScaleX Open Source**

- Integrate with version control systems (github, bitbucket, sourceforge) to allow users to build and deploy their own open source builds at any time
- Create a community for users to share their open source builds with each other

**Use these products internally to build, install and deploy software** 

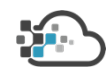

### **Conclusions**

#### **Lessons learned**

- Keep things as abstract as possible to ease integration with new cloud providers
- Understand software limitations and use cases before integrating in the cloud

#### **Unsolved challenges**

- A good process for customer provided software
- Continuous integration
- Automatically deploy software when vendor releases new version

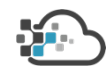

### **Conclusions**

#### **Advice for HPC developers to successfully transition to the cloud**

- Make your software relocatable (export SOFWARE ROOT=/rescale/software)
- Simple installation process (tar -xzf install.tar.gz)
	- Consistent installation process
- Simple batch execution of your software.
- Minimize dependency on user provided libraries (bundle dependencies)
- Have a clear cloud licensing strategy
- Clear separation between Solver and GUI executables.

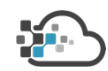

### Become a Rescale Software Partner

*Onboarding ISV Package for Intel HPC Dev Con Attendees* 

#### **What's Included?**

- Hosted webinar at launch
- Rescale test credits
- Benchmarking on 3 core types
- Logo on partner page
- Guest blog post
- Beta access to ScaleX Developer
- Case study on Rescale.com
- Dedicated ISV portal\*

**Email partners@rescale.com** 

**Subject: SW Partner - Intel HPC Dev Con** 

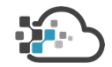

\*For ISV partners with on-demand licensing

28 Rescale Confidential

# Thank You

**Questions?** 

**mulyanto@rescale.com - rescale.com** 

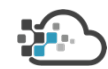